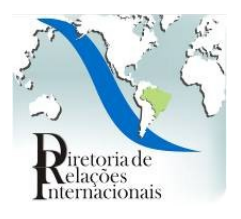

**MINISTÉRIO DA EDUCAÇÃO UNIVERSIDADE FEDERAL DOS VALES DO JEQUITINHONHA E MUCURI**

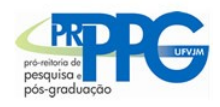

**DIRETORIA DE RELAÇÕES INTERNACIONAIS PRÓ-REITORIA DE PESQUISA E PÓS-GRADUAÇÃO**

## **COMUNICADO AOS CANDIDATOS AO CIÊNCIA SEM FRONTEIRAS PELA COTA CNPq Leiam atentamente a todas as instruções!!**

1) As indicações dos bolsistas SWG, bolsas por cota, deverão ser realizadas até 05/08/2012.

2) Os pagamentos de tuitions/fees e/ou acomodação/alimentação serão feitos **exclusiva e integralmente** à instituição de destino por meio de INVOICE. Os valores a serem pagos estão sujeitos a aprovação por parte do CNPq, tendo em vista o orçamento do programa. A proposta poderá ser recusada caso os valores sejam excessivos ou não haja, na documentação enviada, carta da instituição no exterior ou link que informe os valores cobrados.

3) Os dados dos valores de tuition/fees e acomodação e alimentação, caso informados no formulário de indicação na Plataforma Carlos Chagas, estarão na carta de benefícios emitida ao beneficiário da bolsa.

4) A conta bancária informada antes da partida pelo bolsista para pagamento da primeira mensalidade, auxílio instalação, seguro-saúde e passagem de ida, deverá ser uma conta corrente do Banco do Brasil no nome do beneficiário da bolsa.

5) No caso de necessidade postergação da vigência da bolsa, o Coordenador deverá cancelar a bolsa e indicar novamente o bolsista. Não é possível antecipar a vigência da bolsa, sendo necessário a indicação até, no mínimo, o dia 05 de cada mês, para início no dia 01 do mês seguinte. É recomendável indicar o aluno o mais rápido possível para viabilizar a emissão de visto e compra de passagens (itens realizados exclusivamente pelo aluno).

6) Caso a instituição não esteja nas opções fornecidas pelo formulário de indicação, o RIC deverá preencher o formulário com as seguintes informações: nome da instituição no idioma original, país e cidade e a justificativa que deve conter, além de dados de excelência da instituição (posição em rankings internacionais, cursos de destaque e convênios com a IES - números de alunos já que já realizaram estudos na instituição parceira, contatos, etc). A indicação de uma nova instituição não garante que a proposta seja aceita como elegível ao programa.

7) Após o envio da indicação do bolsista, o processo é analisado pela área técnica do CNPq que irá verificar se a proposta enquadra-se nas normas da bolsa SWG [\(www.cnpq.br/normas/rn\\_021\\_011\\_anexo1.htm\)](http://www.cnpq.br/normas/rn_021_011_anexo1.htm).

8) Estamos recebendo várias propostas cujo plano de trabalho não está de acordo com o indicado no formulário de indicação. Todas as informações no formulário deverão ser preenchidas.

9) A carta de aceite deve contemplar todo o período da bolsa. Se na carta consta 7 meses, ou um período específico (ex: março de 2012 a fevereiro de 2013) esse período deve ser respeitado. Informações conflitantes ou incompletas acarretam a rejeição da proposta. 10) As áreas prioritárias do programa estão disponíveis no portal [\(www.cienciasemfronteiras.gov.br/web/csf/areas-prioritarias\)](http://www.cienciasemfronteiras.gov.br/web/csf/areas-prioritarias).

11) Favor informar aos alunos que o prazo para análise do processo é de 10 a 15 dias, podendo variar caso a instituição não esteja cadastrada ou haja taxas escolares elevadas.

12) O prazo para pagamento dos recursos citados no item 4, serão realizado no período de 15 a 20 dias após a aprovação pela área técnica do CNPq.

13) A carta de benefícios é enviada para o endereço constante no CV Lattes do aluno beneficiário. Portanto os alunos devem ser orientados a atualizar sempre seu e-mail e endereço na Plataforma Lattes.

14) Os contatos com o CNPq devem ser feitas exclusivamente pelos RICs, os alunos deverão ser orientados a enviar e-mail a [cienciasemfronteiras@cnpq.br](mailto:cienciasemfronteiras@cnpq.br)

15) Esclarecemos que as Chamadas gerais no Portal do Programa Ciência sem Fronteiras são diferenciadas das Chamadas por quotas do CNPq. Os alunos poderão concorrer por ambas chamadas, sem prejuízos, porém devem ser observadas os textos da Chamadas Geral ou as normas de bolsa do CNPq quanto aos requisitos. Para chamada geral o candidato deve preencher o formulário que encontra-se em [www.cienciasemfronteiras.gov.br,](http://www.cienciasemfronteiras.gov.br/) para as chamadas por quotas o

aluno deverá acessar as normas das bolsas em [www.cnpq.br](http://www.cnpq.br/)

16) Alunos com destino aos EUA já podem contar com o apoio do IIE, mais informações em "CNPq candidates": [www.iie.org/en/Programs/Brazil-Science-Without-Borders/Apply](http://www.iie.org/en/Programs/Brazil-Science-Without-Borders/Apply)